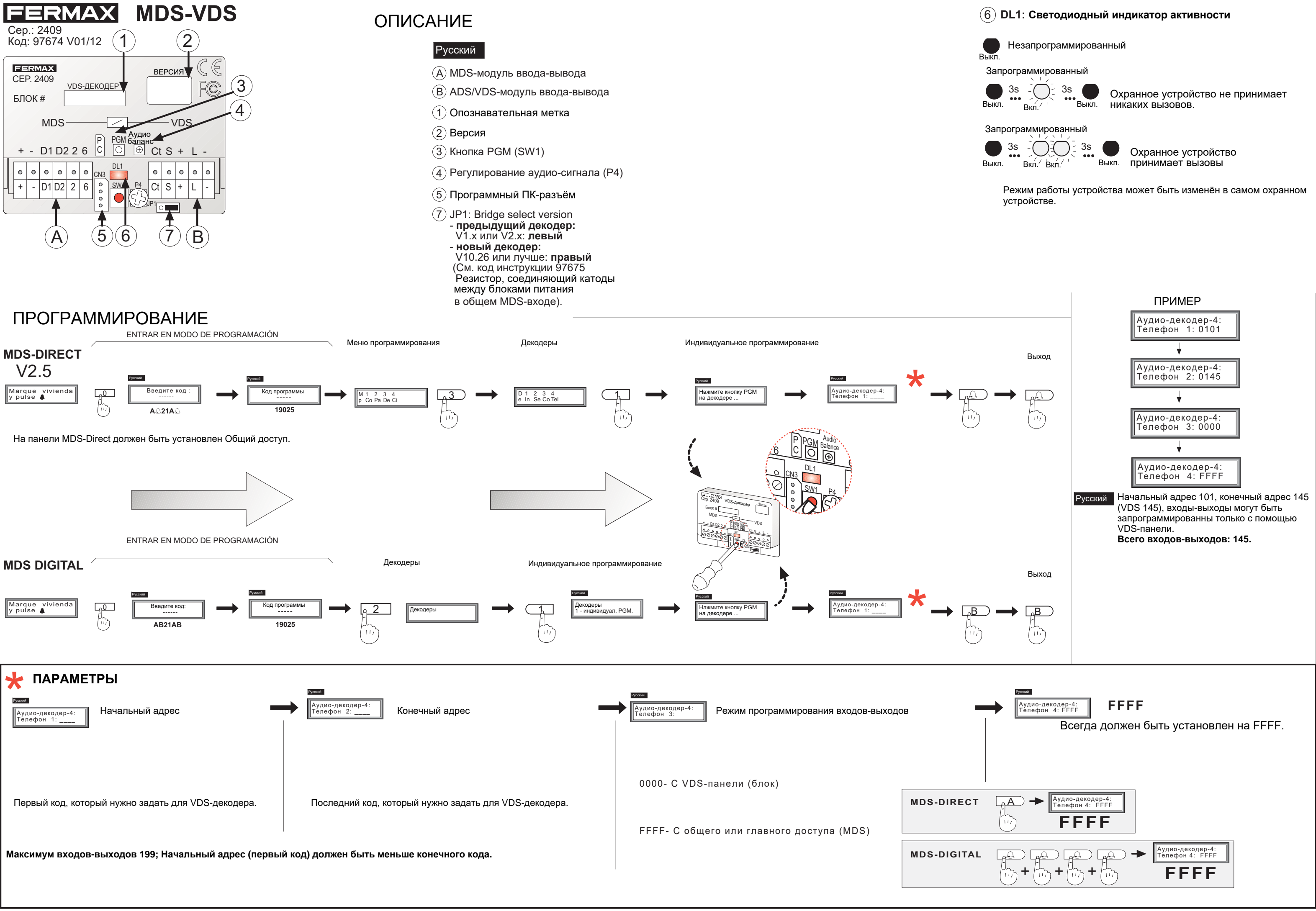

## ПРИМЕР УСТАНОВКИ

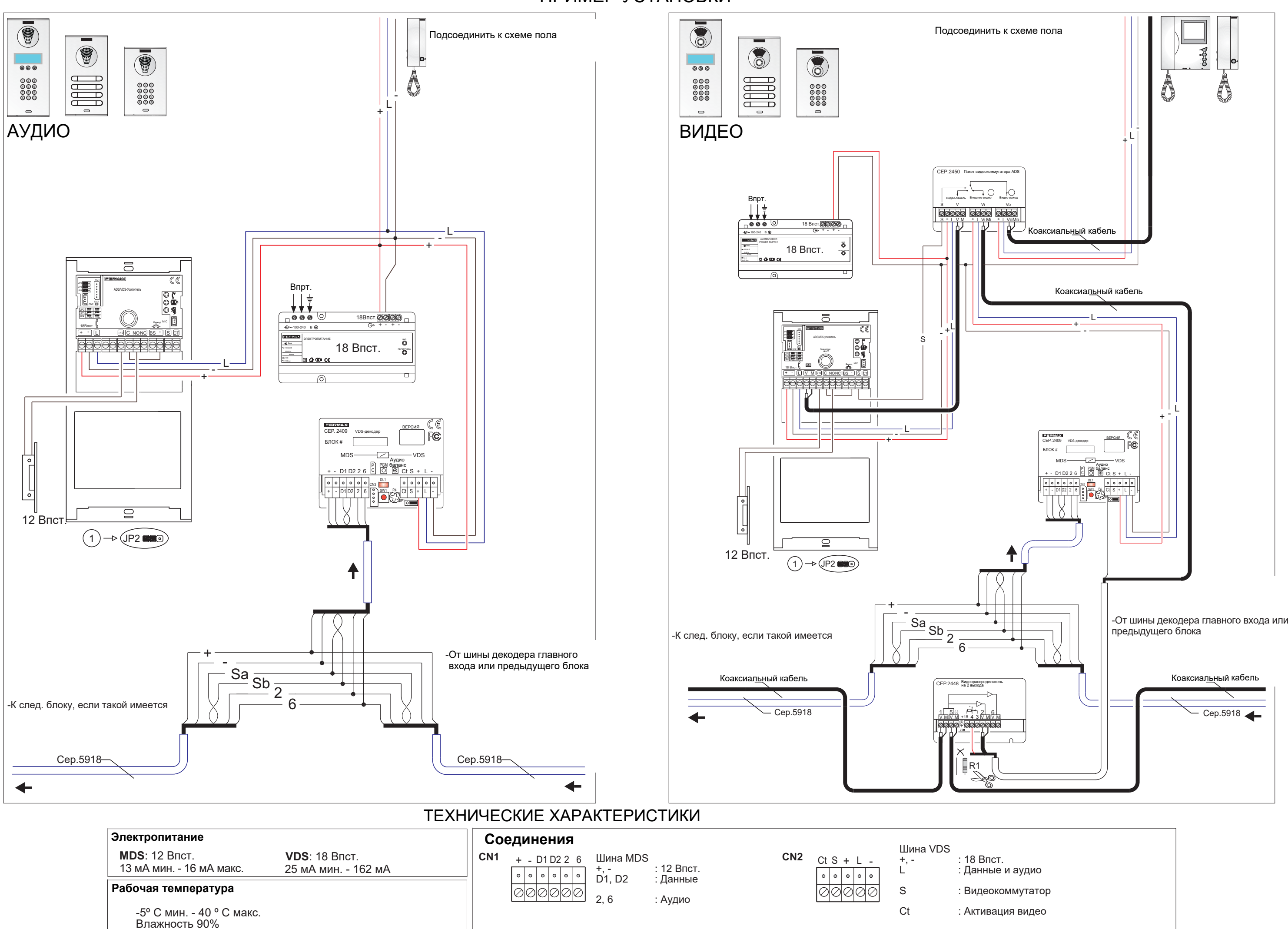